## **Gong - Correccion - Mejora #3723**

## **Añadir en el informe de Ejecución Presupuestaria el Porcentaje de ejecución para cada línea.**

2019-06-19 19:20 - Jaime Ortiz

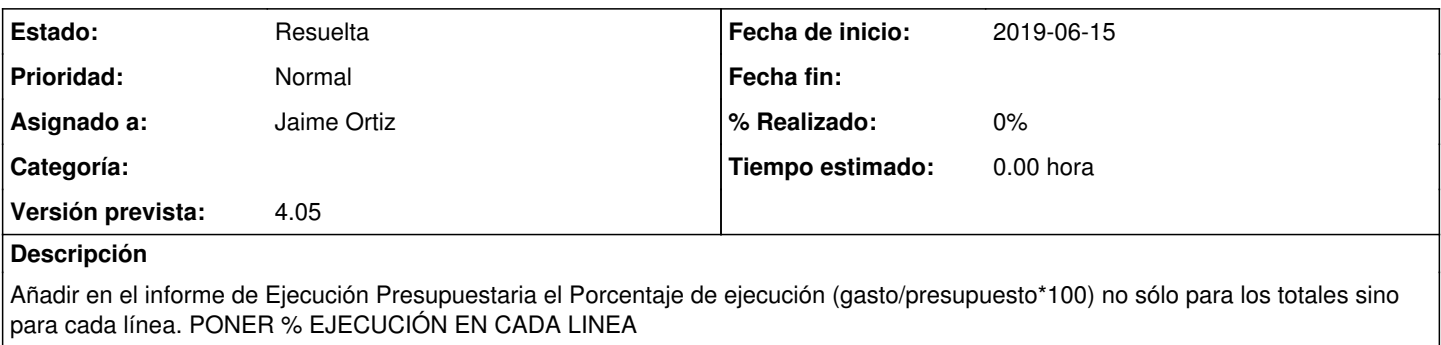

## **Histórico**

## **#2 - 2019-06-19 19:22 - Jaime Ortiz**

*- Estado cambiado Nueva por Resuelta*